## **mgr - Feature #25160**

## **mgr/dashboard: Create a "Create Ceph Cluster Pool Configuration" Wizard**

07/30/2018 02:19 PM - Stephan Müller

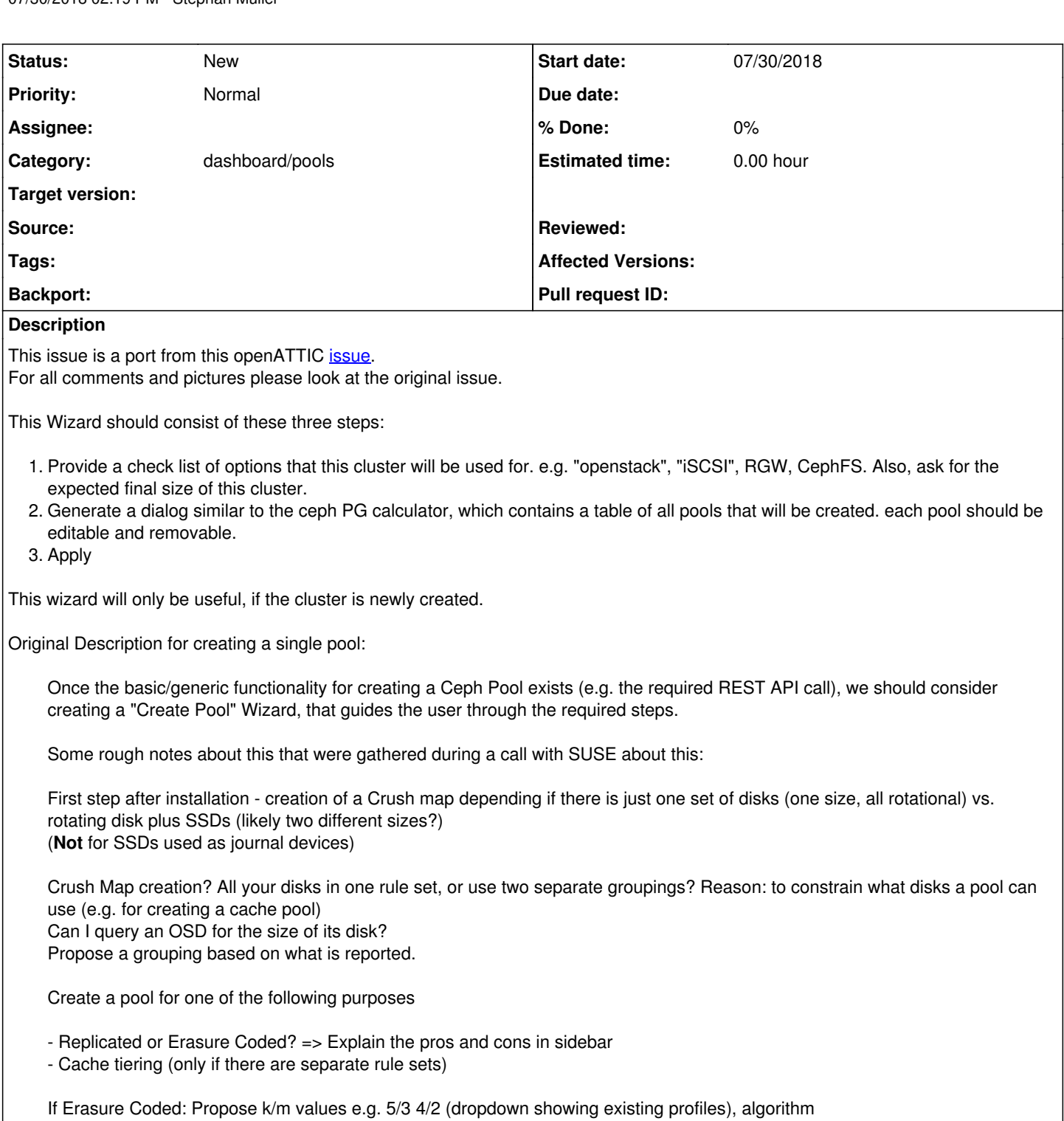

- Suggest conservative Placement Group Number (use pgcalc algorithm?) (Hint that it can't be decreased and depends on the estimated number of Pools, probably propose a conservative number) Maybe a Checkbox? "Do you intend to create additional pools?"

- Block devices (iSCSI), Virtual Machine Images

- Generic object storage

Note: (Cache tiering does not work with RBDs)

- (CephFS)

## **History**

## **#1 - 02/13/2019 11:32 AM - Lenz Grimmer**

*- Subject changed from Create a "Create Ceph Cluster Pool Configuration" Wizard to mgr/dashboard: Create a "Create Ceph Cluster Pool Configuration" Wizard*